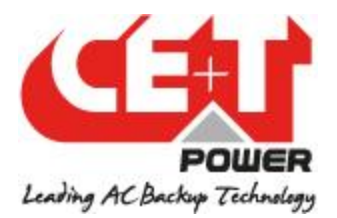

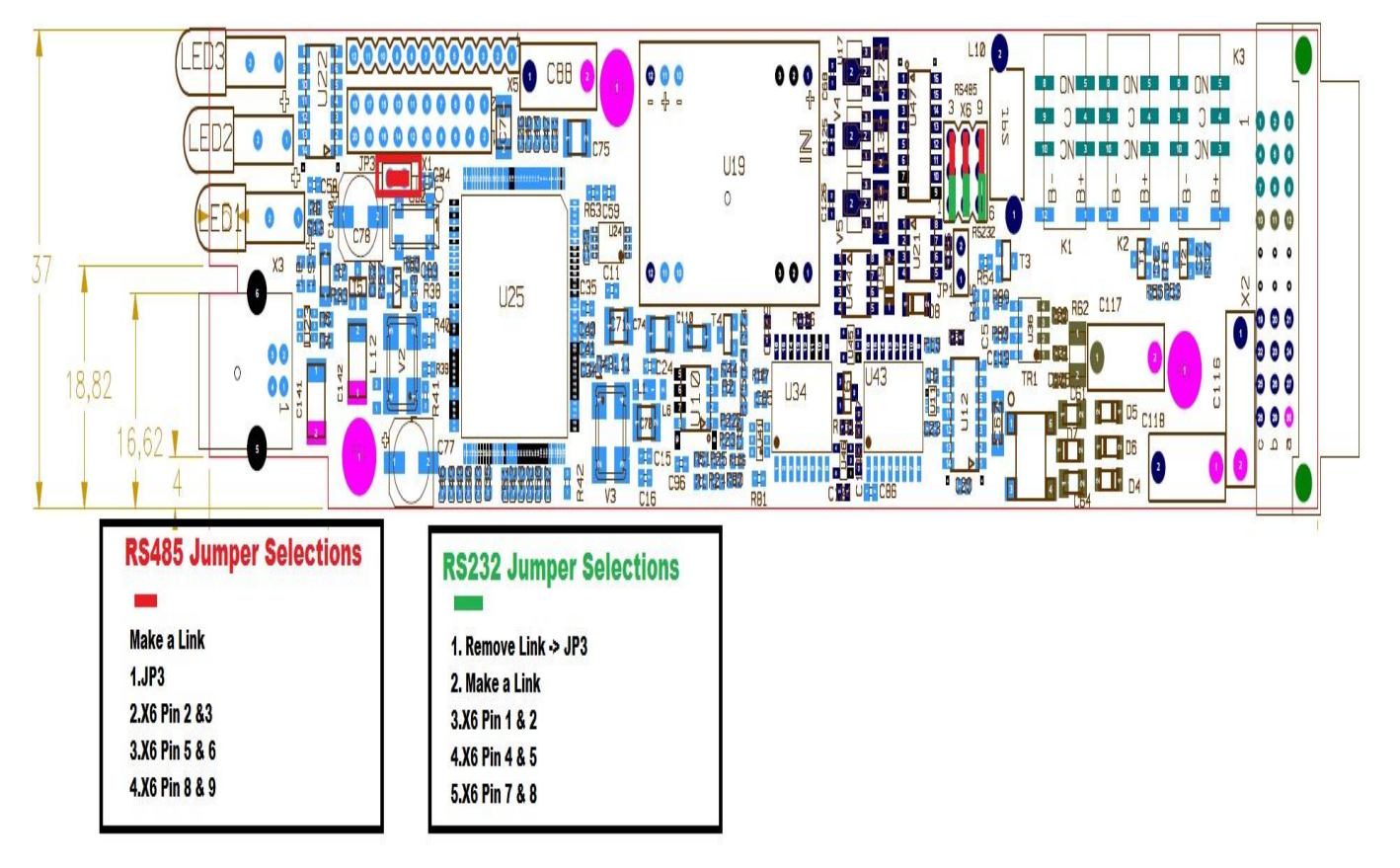

#### **In T2S Need to change the Jumber setting for RS-485**

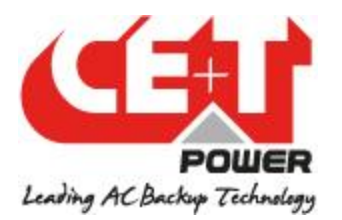

# **SECTION 1 : Hardware requirements**

#### 1. Cabling:

ModBus is available on the on RJ45 connector located on the back plane of the rack containing the T2S controller. The pinout of this connector is the following :

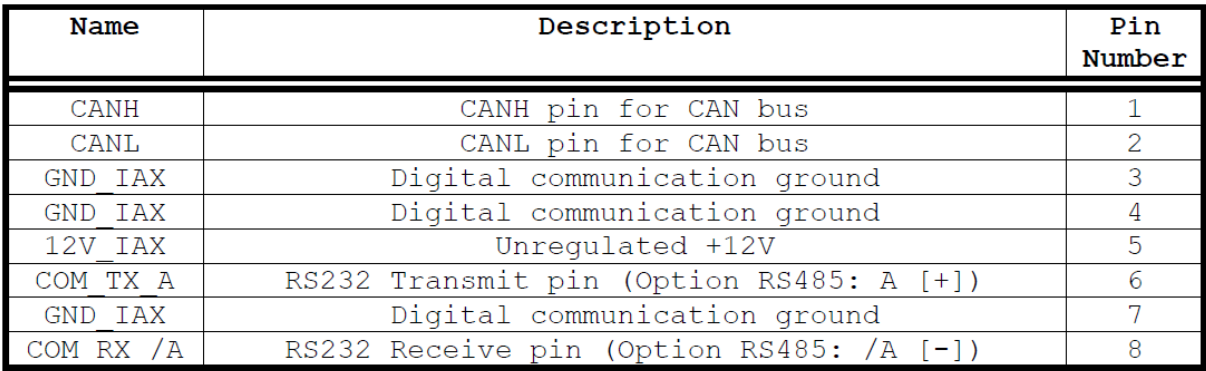

### 2. Baud rate, parity and mode:

Baud rate is fixed to 19200 bauds. Even parity is used. Only RTU mode is currently supported

## Summary:

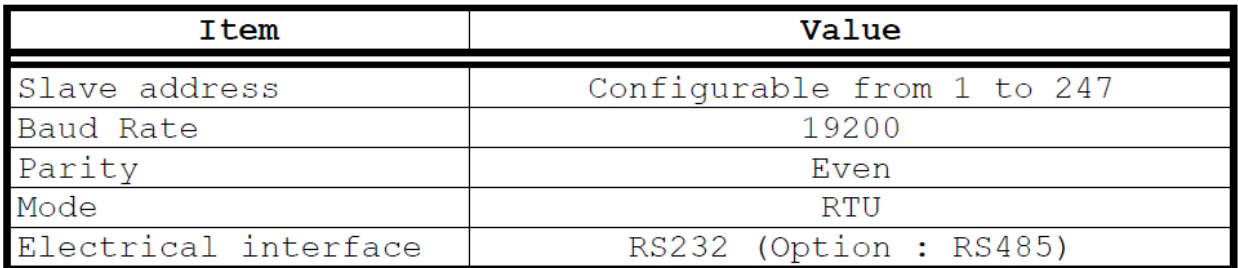